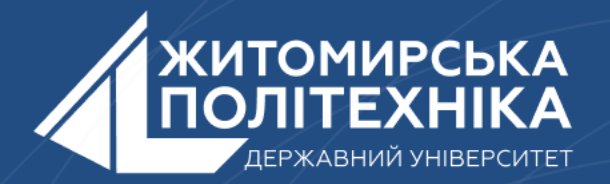

### **OOO** @ZTUEDUUA

# **Лекція 2 Тема:Складові алгоритмічної мови. Елементи мови Python.**

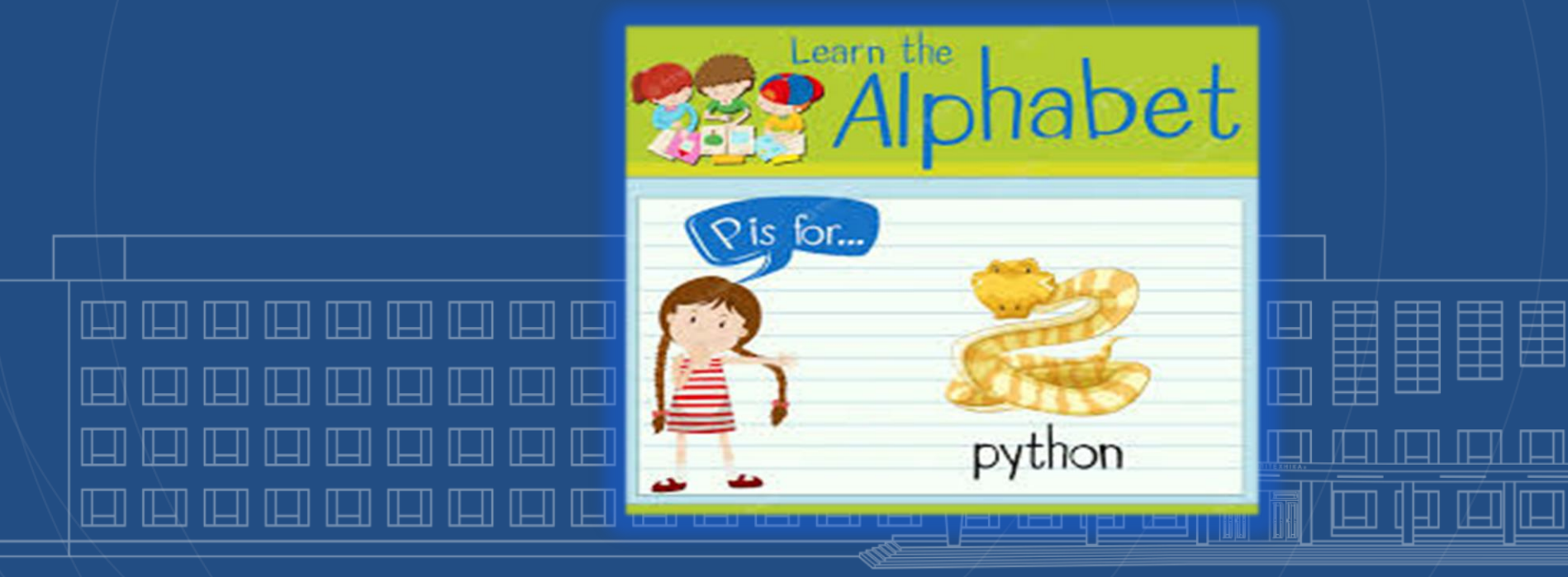

# **Лекція 2**

**Тема:Складові алгоритмічної мови. Елементи мови Python.**

- 1) Склад алгоритмічної мови.
- Алфавіт мови.
- 3) Лексеми.
- 4) Вирази, операнди, змінні і константи.
- 5) Типи даних.

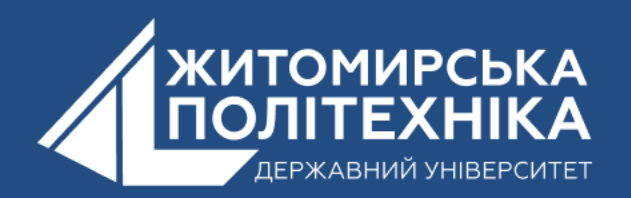

## **1.Склад алгоритмічної мови**

Будь-яка мова може бути визначена такими основними компонентами: символами, словами, словосполученнями та реченнями. В алгоритмічній мові їм відповідають: *символи, лексеми, вирази та оператори*.

Оператори мови складають *програму*.

*Символи* – це основні неподільні елементи мови. Представляють собою знаки, які складають усі конструкції мови.

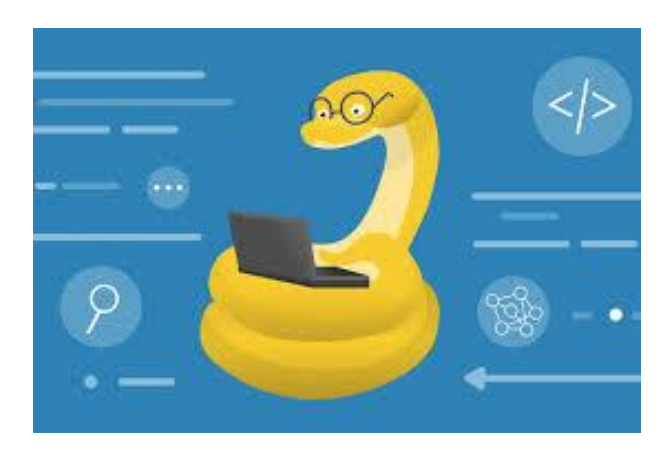

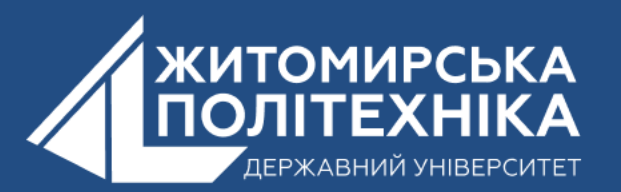

## **2. Алфавіт мови.**

Символи утворюють *алфавіт* мови. До алфавіту мови python входять символи, визначені в таблиці кодування ASCII, а саме:

- 1.Великі та малі латинські літери (розрізняються компілятором); 2. Цифри 0-9; 3. Знаки пунктуації;
- 4. Деякі інші символи.

Aa & Bb & Cc Dd & Ee w Ff & Gg & Hh Jj M Kk X LI 2 Mm : Nn < Oo & Pp Tx Qq & Rr n Ss Tt ...  $Uu \rightarrow Vv \rightarrow Ww \rightarrow$  $Xx$  and  $Yy$  is  $Zz$  for

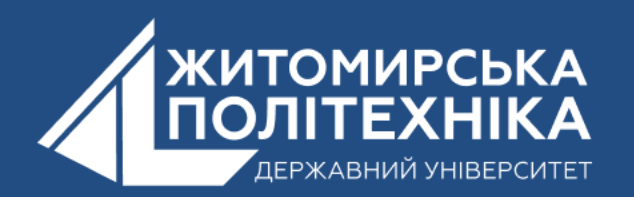

#### Таблиця 2.1. Знаки пунктуації

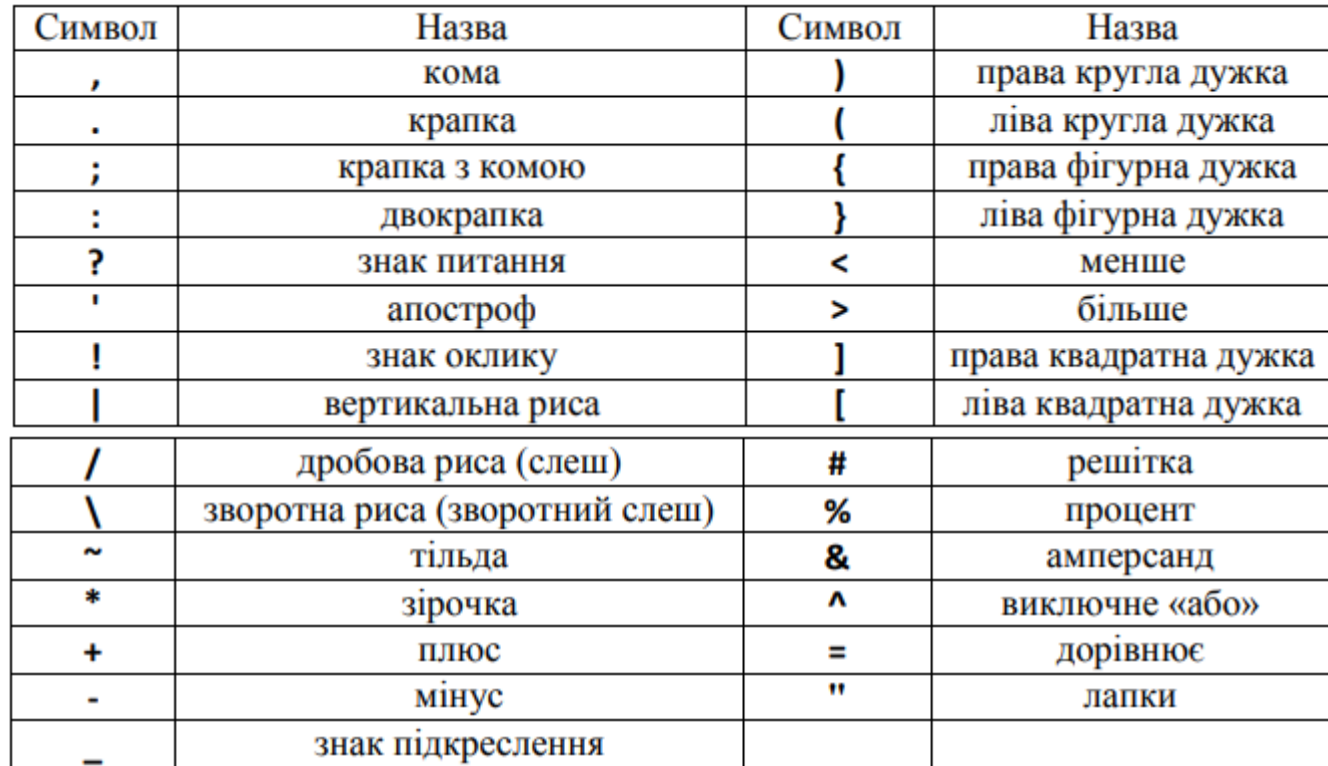

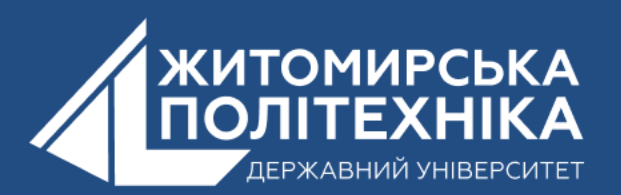

## **3. Лексеми**

*Лексема* – мінімальна одиниця мови, яка має власний зміст та обробляється транслятором. Лексеми формують вирази. *Програма* розглядається як послідовність виразів і лексем.

Усі лексеми в Python поділяються на п'ять основних груп:

- 1. ідентифікатори та ключові слова (NAME);
- 2. літерали (NUMBER, STRING тощо);
- 3. символи операцій (OP);
- 4. роздільники (NEWLINE, INDENT, ENDMARKER ін.);
- 5. коментарі ( COMMENT).

**Lexeme?**

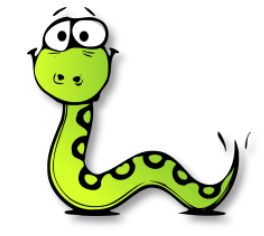

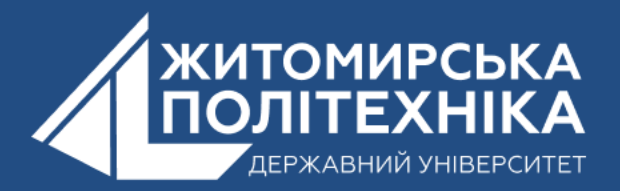

**Ідентифікатори** – це просто імена (наприклад, змінні, функції або класи).

У Python ідентифікатори чутливі до регістру символів, повинні починатися з літери будь-якого алфавіту в Юнікоді або символу підкреслення (\_), після чого можуть слідувати будь-які літери, цифри або символи підкреслення. При цьому з цифри імена не повинні починатися, інакше інтерпретатор не зможе відрізнити їх від чисел.

У той самий час комбінації символів 15var\_1, \$Var2 чи var 3 неможливо використовувати як ідентифікаторів, так як вони починаються чи містять неприпустимі символи (третє ім'я містить прогалину). Також слід пам'ятати про регістр символів, що використовуються, оскільки, наприклад, ідентифікатори var\_1, Var\_1 і VAR\_1 позначають імена абсолютно різних змінних або функцій, так як регістр символів вони збігається.

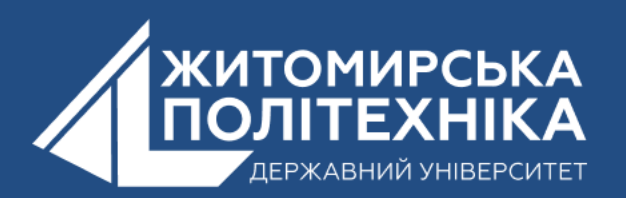

### **До роздільників в Python можна віднести:**

Відступи та крапка з комою в Python;

Вкладені інструкції одного рівня мають оформлятися однаковими відступами від лівого краю. Саме за величиною відступів інтерпретатор визначає, де закінчується черговий блок інструкцій та починається новий;

 Як додаткові аргументи функції можна передавати іменовані рядкові аргументи **sep** і **end**.

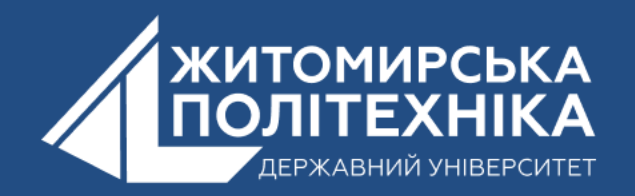

Ще однією важливою частиною синтаксису будь-якої мови програмування є *коментарі*.

У Python використовуються лише однорядкові коментарі, які починаються із символу **#**.

Коментарі йдуть тільки до кінця рядка і весь код після символу **#** інтерпретатором ігнорується.

При цьому прийнято записувати коментарі на окремому рядку до інструкції, а не вставляти їх після того ж рядка).

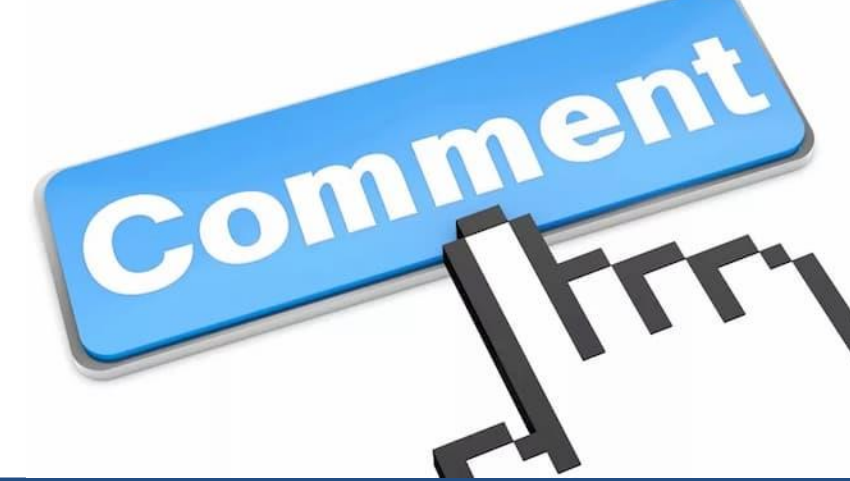

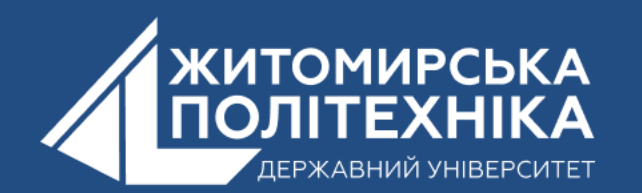

## **2. Вирази, операнди, змінні і константи.**

*Вираз* задає правило обчислення деякого значення і побудований на основі множини символів операцій, ключових слів та *операндів*. Порядок обчислення виразів визначається пріоритетами операцій, дужками і правилами асоціативності.

Операндами у виразі можуть бути як літерали (або літеральні константи), так і змінні.

*Змінна* – це іменована область пам'яті, до якої є доступ із програми.

Кожна змінна Python має певний тип, який характеризує розмір і розташування цієї області пам'яті, діапазон значень, які вона може зберігати, і набір операцій, застосовних до цієї змінної. Змінна, як і літерал, зберігає своє значення в деякій області пам'яті. Але, на відміну від літерала, до неї можна звернутися за адресою в пам'яті.

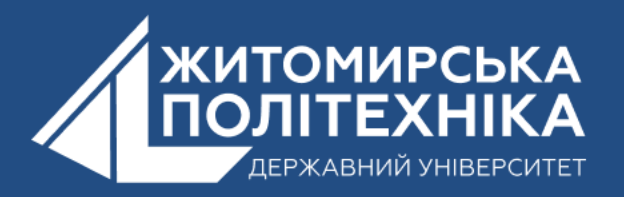

#### **Оголошення змінних в програмі може знаходитись:**

- на зовнішньому рівні, поза усіх функцій, це глобальні змінні;
- в середині функції локальні змінні;
- у визначенні параметрів функції формальні параметри.

Назва змінної в Python повинна починатися з алфавітного символу або символу підкреслення і може містити алфавітно-цифрові символи і знак підкреслення. Крім того, назва змінної не повинна співпадати з назвою ключових слів мови Python. Ключові слова мови Python :

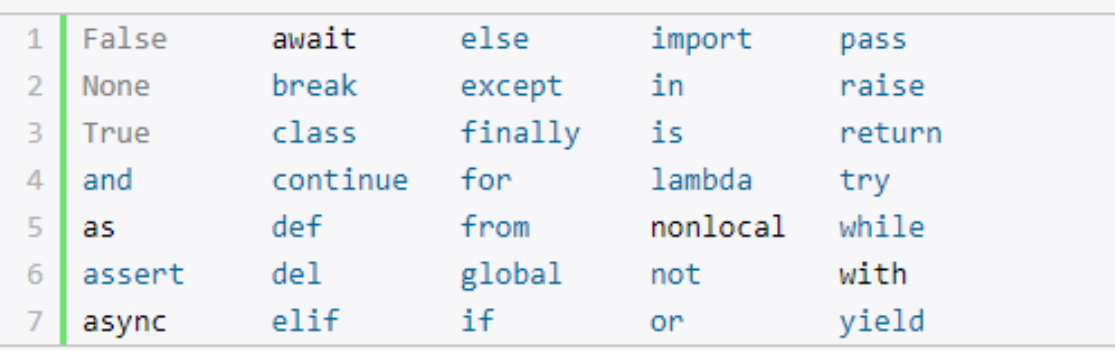

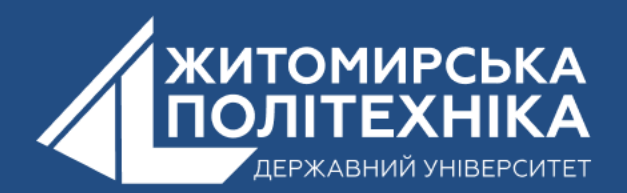

### У пайтоні застосовується два типи найменування змінних: **camel case**  та **underscore notation**.

Camel case має на увазі, що кожне нове підслівне в найменуванні змінної починається з великої літери.

 $userName = "Tom"$ 

### **Underscore notation** передбачає, що підслів в найменуванні змінної поділяються знаком підкреслення.

user name  $=$  "Tom"

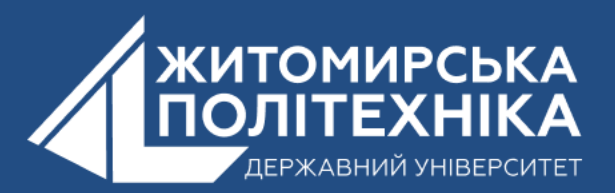

**Константа** в Python – це особливий тип змінної, значення якої не можна змінити. У Python константи зазвичай оголошуються/визначаються в модулі (окремий файл, що містить змінні, функції та інше, який імпортується в основний файл).

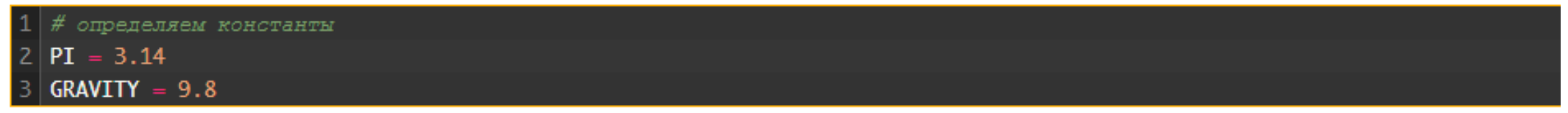

**Літерали** в Python – це уявлення фіксованих значень у програмі. Це можуть бути числа, символи, рядки тощо, наприклад, 'Hello, World!', 12, 23.0, 'C'.

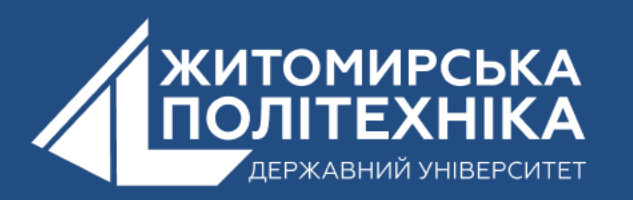

## **4. Типи даних**.

Змінна зберігає дані одного з типів даних. У Python існує безліч різних типів даних.

Базові типи:

- **bool;**
- **int;**
- **float;**
- **complex;**
- **str.**

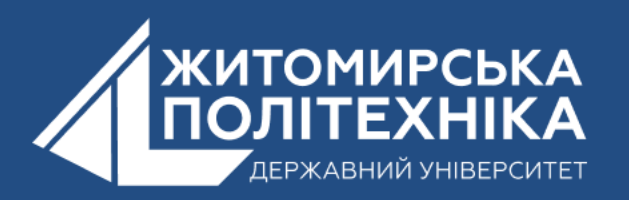

Тип **bool** представляє два логічні значення: *True* (вірно, істина) або *False* (невірно, брехня). Значення True служить у тому, щоб показати, що щось істинно. Тоді як значення False, навпаки, показує, що щось хибне.

### Тип **int** є цілим числом, наприклад, 1, 4, 8, 50.

За замовчуванням стандартні числа розцінюються як числа у десятковій системі. Але Python також підтримує числа у двійковій, вісімковій та шістнадцятковій системах.

### Тип **float** є число з плаваючою точкою, наприклад, 1.2 або 34.76. У якості роздільника цілої та дробової частин використовується крапка.

Число float може мати лише 18 значущих символів. Так, у цьому випадку використовуються лише два символи – 3.9. І якщо число занадто велике чи занадто мало, ми можемо записувати число у подібній нотації, використовуючи експоненту. Число після експоненти вказує ступінь числа 10, яке треба помножити основне число - 3.9.

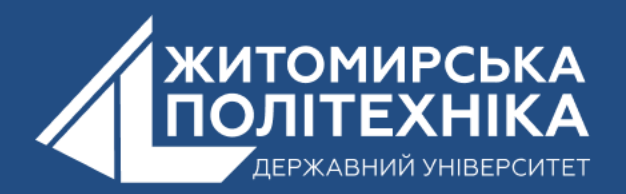

Тип **complex** представляє комплексні числа у форматі речова частина+уявна частинај - після уявної частини вказується суфікс j.

Тип **str** представляє рядки. Рядок представляє послідовність символів, укладену в одинарні або подвійні лапки, наприклад "hello" та "hello". У Python 3.x рядки представляють набір символів кодування Unicode.

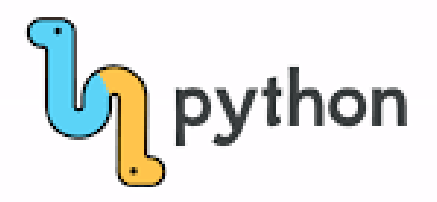

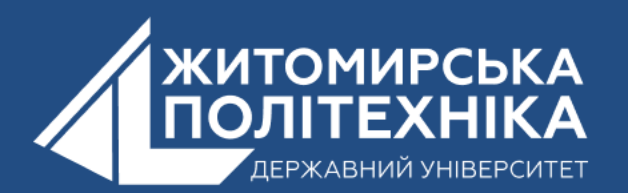

### **OOO @ZTUEDUUA**

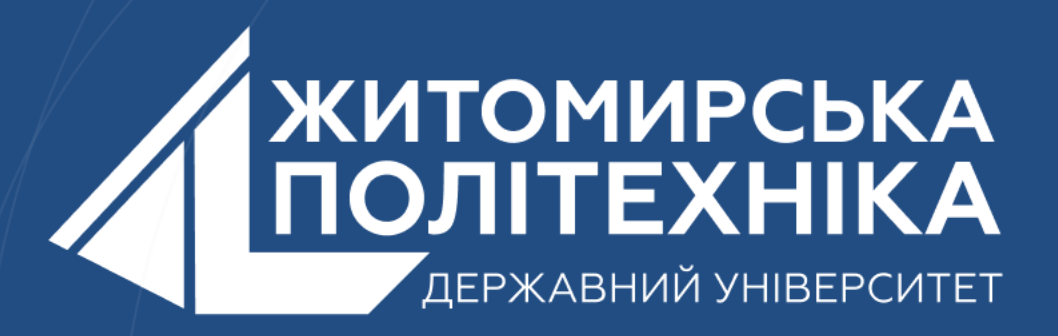

- Розвиваємо лідерів
- Створюємо інновації
- Змінюємо світ на краще

 $\mathbb H$ 丰 囲 用